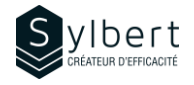

### **SPT-201**

# **Create an Internal Portal with SharePoint Online**

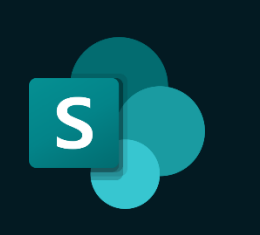

With this training, participants will be able to:

- Set up a dynamic and attractive internal portal using SharePoint Online to centralize the distribution of news, training capsules and other useful information to all employees.
- Effectively manage the site permissions for which they are responsible

Completion of the SPT-101 training or a good SharePoint user experience

# **Objectives Practical information**

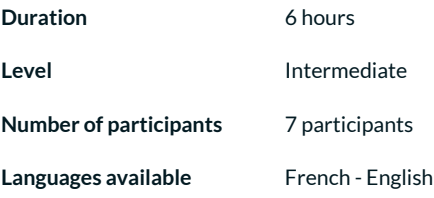

• When to create a new page? • Adding and editing pages • Create page templates

organization as a whole

*5 - Promote and Manage the Site*

email

• Add dynamic content using different Web Parts (text, images, calls to action, forms, videos PowerPoint presentations, etc.)

• Create a news feed using the News Web Part Publish news posts for your team or the

• Effectively inform your audience of added news via

• Embed your page in a Teams channel • Promote content in a Yammer Community • Promote a new page in the SharePoint News feed

• Measure site usage with statistics • Manage the site Recycle bin

## **Prerequisites Target audience**

*4 - Set-up Dynamic Contents*

Managers and Administrative Staff

# **Content**

### *1 – What is a SharePoint site (if required)*

- Introduction to SharePoint sites
	- Types of sites (Team and Communication) and which one to use according to your needs

#### *2 - Plan the Site*

- Analyze your needs using a simple grid
- Create a draft site using a template

#### *3 - Shape the Base Site*

- Create a site from the Communication template
- Customize the appearance of the site
- Define permissions (Read, Modify, Full control)
- Add pages
- Customize the navigation menus
- Customize the content display according to the visitor (audience targeting)
- Add documents to the site library
- Associate the site with a Hub (if available)
- Publish the site

### **Included with your training**

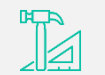

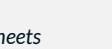

*Training Certificate*

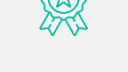

*Recognition Badge that you can share on your LinkedIn page*

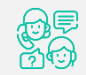

*Post-training follow-up offered for 6 months*

*Complete manual with step-by-step explanations* *Exercise worksheets seen in class*

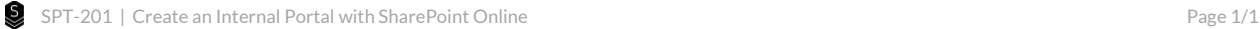